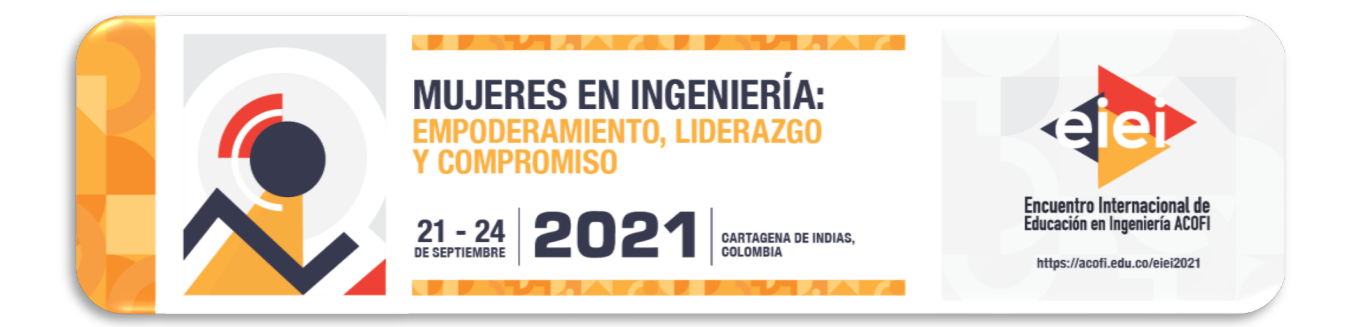

# **MÉTODO PARA EL CONTEO DE CÉLULAS EN CEREBRO DE** *DROSOPHILA* **ADULTO**

**Manuel Guillermo Forero Vargas, Sergio Luis Alejandro Miranda Rojas** 

## **Universidad de Ibagué Ibagué, Colombia**

#### **Resumen**

El número de células de un organismo está altamente regulado durante la vida adulta. Éstas se renuevan para mantener la integridad de los tejidos y órganos. En el cerebro la proliferación excesiva de células da lugar al cáncer y la disminución excesiva a enfermedades neurodegenerativas como Alzheimer y Parkinson. Con el fin de estudiar este tipo de enfermedades se utilizan modelos animales como la *Drosophila melanogaster* pues tiene varias ventajas como su rápido crecimiento, poseer un cerebro mucho más pequeño, fácil manipulación genética, legalmente no es considerado un animal y comparte además genes relacionados con enfermedades humanas. Los biólogos alteran genéticamente estos animales y observan a través de imágenes 3D de microscopía confocal el cerebro de cada mosca para determinar si se presentan alteraciones en el número normal de células. Por cada sujeto se obtienen pilas de aproximadamente 200 imágenes y el cerebro consta de miles de neuronas y células gliales. Dado el alto número de células y la limitada resolución de las imágenes, se presentan zonas donde aparecen apiñadas haciendo muy difícil su identificación individual, tarea que se hace normalmente a mano. Por esta razón, en este trabajo se plantea un nuevo método para la identificación y el conteo de células por medio de técnicas de procesamiento digital de imágenes. Se introduce una técnica innovadora que combina geometría y momentos estadísticos para segmentar células apiñadas, aproximando cada agrupación a una elipse por medio de momentos estadísticos y utiliza características previamente estudiadas de las células para dividir la agrupación separándola en sus células constitutivas, como paso previo al conteo final.

**Palabras clave**: conteo celular; microscopía confocal; células del cerebro

## *Abstract*

*The number of cells in an organism is highly regulated during adult life. These cells are renewed to maintain the integrity of tissues and organs. In the brain, excessive cell proliferation leads to cancer and excessive cell depletion leads to neurodegenerative diseases such as Alzheimer's and Parkinson's disease. In order to study these types of diseases, animal models such as Drosophila melanogaster are used because it has several advantages such as rapid growth, a much smaller brain, easy genetic manipulation, it is not legally considered an animal and it also shares genes related to human diseases. Biologists genetically alter these animals and observe through 3D confocal microscopy images the brain of each fly to determine if there are alterations in the normal number of cells. For each subject, stacks of approximately 200 images are obtained and the brain consists of thousands of neurons and glial cells. Given the high number of cells and the limited resolution of the images, there are areas where the cells appear crowded, making it very difficult to identify them individually, a task that is normally done by hand. For this reason, a new method for the identification and counting of cells by means of digital image processing techniques is proposed in this work. An innovative technique is introduced that combines geometry and statistical moments to segment crowded cells, approximating each cluster to an ellipse by means of statistical moments and uses previously studied characteristics of the cells to divide the cluster by separating it into its constituent cells, as a previous step to the final count.*

*Keywords: cell counting, confocal microscopy, brain cells*

# **1 Introducción**

El cerebro es quizás el órgano más importante del ser humano, pero también el más desconocido considerando todos los procesos en los que interviene. Desde el punto de vista de la ética, no es posible experimentar con seres humanos, por ello, en investigaciones es normal usar modelos experimentales animales, entre los cuales sobresale la *Drosophila*, que es fácil de modificar genéticamente por su número de cromosomas, su cerebro es pequeño, comparte genes relacionados con enfermedades humanas, se pueden obtener varias generaciones en pocos meses, además, legalmente no es considerado como un animal.

El número celular de un órgano en etapa adulta es proceso altamente regulado y el cerebro no es la excepción. En el caso de aumento desmedido de la natalidad celular pude ser el causante de enfermedades como el cáncer y el caso contrario en el aumento desmedido de la muerte se asocian enfermedades como el Parkinson y el Alzhéimer. Para esta investigación se tomaron imágenes adquiridas en el Laboratorio de Neurociencias de la Escuela de Biociencias de la Universidad de Birmingham de cerebros de *Drosophila* adulta, los cuales se modifican genéticamente para su estudio. Para ello, se tiñen los tejidos y se adquiere una pila de imágenes de microscopía confocal del cerebro (imágenes 3D) donde se requiere contar las células del tejido y así asociar los genes modificados con alguna anomalía en el número celular. Esta tarea que requiere un tiempo prolongado, es tediosa, subjetiva y dada al error humano.

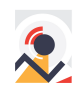

El campo del procesamiento de imágenes ha tomado importancia en el análisis de imágenes biomédicas, ya que facilita hacer un análisis más preciso y en un menor tiempo. En este trabajo se propone un nuevo método para el conteo de células del cerebro de *Drosophila* adulta. Para ello se utiliza una combinación de técnicas que cumple con el objetivo, comenzando por técnicas para eliminación de rudo, pasando por la segmentación donde se implementa una novedosa técnica que divide células agrupadas utilizando momentos estadísticos y, por último, la identificación y conteo celular. La técnica, implementada como un plug-in del programa de libre acceso imageJ, permite una medición rápida y mucho más precisa del número de células de cerebro de *Drosophila* adulta.

#### **2 Materiales**

Las imágenes de células empleadas en este trabajo fueron obtenidas en el Laboratorio de neurociencias de la Escuela de Biociencias de la Universidad de Birmingham empleando un sistema confocal de escaneo láser Leica SP2 equipado con un microscopio invertido DMRE2, un detector espectral AOBS y un sistema completo de obtención de imágenes in vivo (controlado por T y CO2 dentro de una cámara de incubación). Para esta investigación se emplearon 9 pilas de entre 169 y 224 imágenes de la cabeza de Drosophila adulta con una resolución de 1024 x 1024 pixeles. Los algoritmos se escribieron en Java como plugins del programa de libre acceso ImageJ. Las pruebas fueron realizadas en un computador Intel Core i5-8250U CPU 1.6 GHz 1.8GHz con 8 GB de RAM.

#### **3 Desarrollo**

En este tipo de imágenes es difícil distinguir entre las células del tejido y la señal de fondo debido a la emisión de fotones de las células teñidas por el marcador fluorescente, además se presentan zonas de células sobrepuestas donde no es posible identificarlas individualmente (Figura 1). La señal no deseada se considera como ruido y si no se elimina desde un comienzo puede llegar a afectar el análisis o el resultado final de procesamiento de las imágenes.

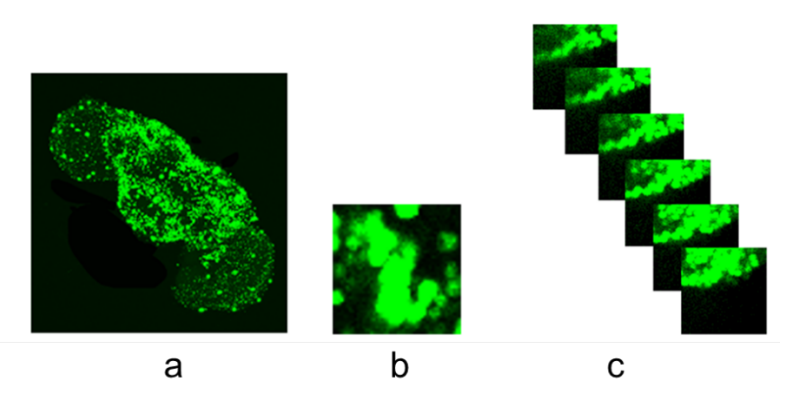

Figura 1. Imágenes de microscopía confocal de cerebro de *Drosophila* adulta. a) Imagen de una pila. b) Fragmento de imagen donde se observa la contaminación y la agrupación de células. c) Fragmentos de seis imágenes contiguas de una pila.

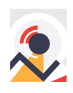

Para eliminar el ruido e identificar solo las zonas celulares del cerebro, inicialmente se aplica un filtro mediana (Figura 2b), ya que es rápido y no deteriora mucho los bordes (M. G. Forero et al., 2012)(Manuel G. Forero & Hidalgo, 2011)(M G Forero et al., 2010)(Manuel G Forero et al., 2010)(M G Forero et al., 2009). Para una regular la intensidad en el tejido y obtener buena identificación celular se realiza el proceso de cerrado morfológico 3D, lo cual se realiza por medio de una erosión 3D seguida de una dilatación 3D, tal como se observa en las Figuras 2c y 2d.

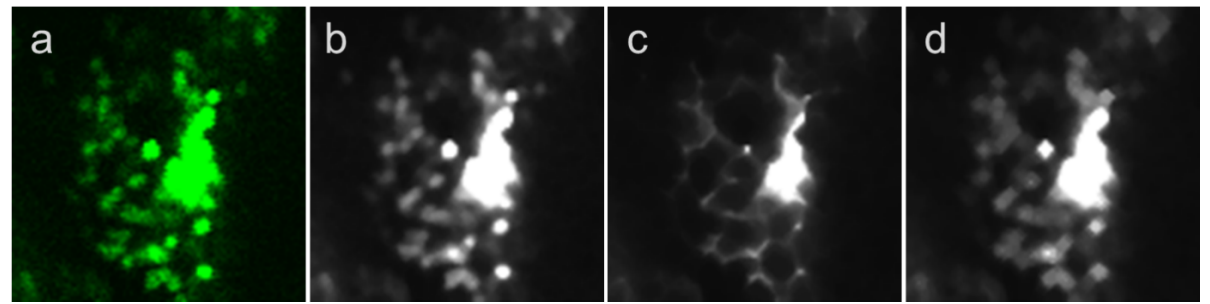

Figura 2. Proceso seguido para el filtrado de la imagen observado sobre un fragmento de una imagen. a) Imagen original de cerebro de *Drosophila.* b) Resultado de filtrado con filtro mediana. c) Resultado de erosión 3D. d) Resultado de dilatación 3D.

Para identificar la zona de interés y eliminar los residuos de las señales no deseadas se utiliza un filtro mediano controlado, el cual remueve las intensidades atípicas, remplazando la intensidad de un píxel *q* por la mediana de las intensidades de los píxeles, dentro de una ventana circular centrada en *q*, si se desvía de la mediana por encima de un valor de umbral dado. El resultado se ilustra en la Figura 3a. Luego se realiza la sustracción entre imagen filtrada y la imagen resultante de la dilatación 3D (Figura 3d). Para llenar los espacios dentro de las células se aplica rellenado de huecos y luego se binariza la imagen con un umbral de uno ya que en este paso hasta la menor intensidad de pixel se considera como zona celular, la imagen resultante se observa en la Figura 3c.

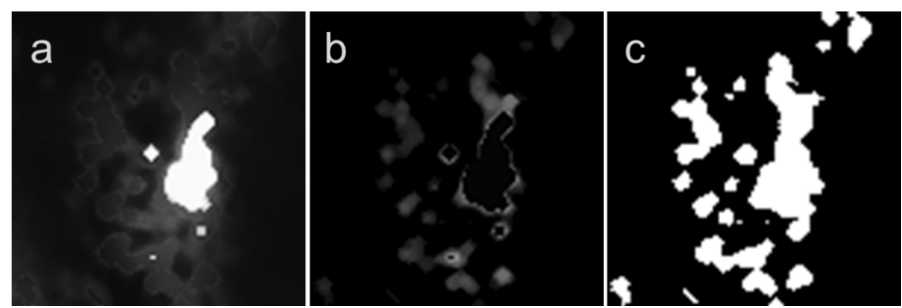

Figura 3. Proceso de obtención de la región de interés a) Resultado del filtrado de mediana controlada. b) Resultado de la sustracción entre las Figuras 2d y 3a. c) Resultado del cerramiento de contornos y binarización de la Figura 3b.

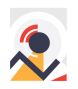

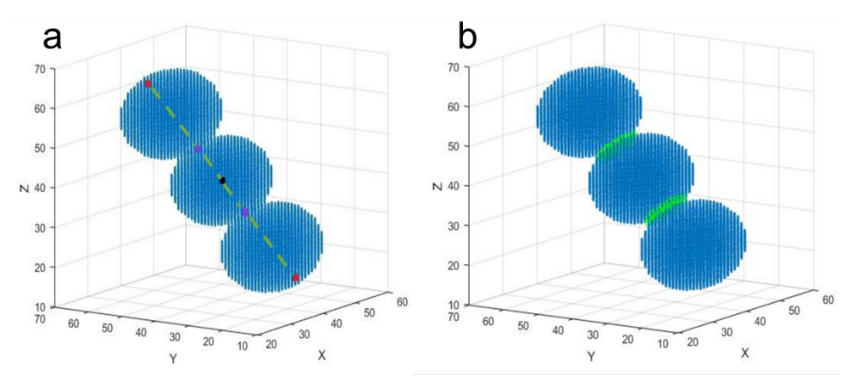

Figura 4. Ejemplo de una agrupación de células en el espacio 3D. a) En verde se observa el eje mayor de la elipse que mejor se ajusta al volumen, en negro el centro de gravedad, en rojo los puntos extremos del volumen y en morado los puntos encontrados sobre el eje mayor empleados como referencia para separar las células. b) En verde los planos de corte entre las intercepciones de las células.

A continuación, se emplea un nuevo método desarrollado para la división de células agrupadas basada en momentos estadísticos. En esta etapa se toma cada agrupación de células y se busca la elipsoide que mejor se aproxima calculando los momentos estadísticos de primero y segundo orden, de tal manera que se obtiene la orientación y longitud del eje principal del agrupamiento (Figura 4a) (Wang et al., 2015). Luego se emplea la información estadística del diámetro promedio de cada célula para dividir el grupo a lo largo del eje tal como se ilustra en la Figura 4b.

Para identificar las células y realizar el conteo se emplea una técnica novedosa de detección de células esféricas. Esta requiere el rango del radio de las células a identificar, encontrado estadísticamente. En esta técnica se barre la pila de imágenes binarizadas hasta encontrar un vóxel dentro de una región de interés (intensidad de 255) y se analiza si la esfera de radio máximo cabe dentro de la región de interés, si es así se marca una célula en esa posición y se elimina una esfera del mismo tamaño centrada en el pixel. Este proceso se repite hasta cubrir toda la pila y disminuyendo progresivamente el radio hasta llegar al radio mínimo. En la Figura 5 se observa el resultado de este proceso. La Figura 5a muestra la imagen resultante luego de eliminar los puntos donde se encontraron las células y la Figura 5b las células encontradas dentro del rango de radios establecidos. Para realizar el conteo se etiqueta esta última pila de imágenes y el valor máximo de las etiquetas equivale al número de células esféricas.

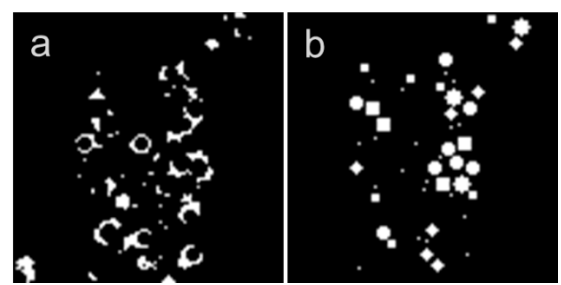

Figura 5. Imágenes resultantes del proceso. a) Residuo del proceso de obtención de células. b) Células identificadas.

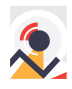

## **4 Resultados**

Con las primeras pruebas realizada se han obtenido buenos resultados como una precisión de más del 90% en la identificación de células cerebrales de *Drosophila* adulta. Además, el tiempo aproximado para las pilas con el mayor número de imágenes y mayor resolución, es de 25 minutos, muy por debajo del tiempo empleado para el conteo manual, el cual toma usualmente varios días. Actualmente, se trabaja en la optimización de los algoritmos para reducir el tiempo de computo, así como para la identificación de un número reducido de células de muy baja intensidad que pueden perderse durante el proceso de eliminación de ruido.

# **5 Conclusiones**

En este documento se han presentado una serie de técnicas que combinadas forman un método que da solución al conteo automático de células en imágenes de microscopía confocal de cerebro de *Drosophila* adulta. Se puede considerar un método rápido si se compara con un conteo manual, evidenciando que hay pilas que tienen miles de células y es necesario analizar cientos de pilas. Esta técnica espera contribuir en el estudio de enfermedades neurodegenerativas, indispensable para comprender a un órgano tan importante como lo es el cerebro.

# **6 Referencias**

## **Artículos de revistas**

- Forero, M.G.; Kato, K. and Hidalgo, A. (2012). Automatic cell counting in vivo in the larval nervous system of Drosophila. Journal of Microscopy*, 246*, pp. 202-212.
- Forero, M. G. and Hidalgo, A. (2011). Image processing methods for automatic cell counting in vivo or in situ using 3D confocal microscopy. In Advanced Biomedical Engineering. Gargiulo, G. D. and McEwan, A., Eds. InTech*,* pp. 183-204.
- Forero M.G., Learte A.R., Cartwright S. Hidalgo A. (2010a). DeadEasy Mito-Glia: Automatic counting of mitotic cells and glial cells in Drosophila. PLoS ONE 5(5): e10557.
- Forero M.G., Pennack J.A. and Hidalgo A. (2010b). DeadEasy Neurons: Automatic counting of HB9 neuronal nuclei in Drosophila. Cytometry Part A 77A(4):371-378.
- Forero M.G., Pennack J., Learte A.R. and Hidalgo A. (2009). DeadEasy Caspase: Automatic counting of apoptotic cells in Drosophila. PLoS ONE 4(5): e5441. doi:10.1371/journal.pone.0005441.
- Wang, B., Shi, W., & Miao, Z. (2015). Confidence analysis of standard deviational ellipse and its extension into higher dimensional Euclidean space. *PLoS ONE*, *10*(3). https://doi.org/10.1371/journal.pone.0118537

## **Libros**

• Forero, M.G. (2002). Introducción al procesamiento digital de imágenes. ISBN 958-33-3819-2. Bogotá, pp. 255

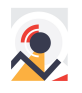

#### **Sobre los autores**

- **Manuel Guillermo Forero Vargas**: Ingeniero Electrónico. Máster en Ingeniería Eléctrica. Máster en Imágenes Médicas y Doctor en Ingeniería Biomédica. Director del Semillero en procesamiento de imágenes y reconocimiento de patrones Lún, Decano Facultad de Ingeniería, Universidad de Ibagué. [manuel.forero@unibague.edu.co.](mailto:manuel.forero@unibague.edu.co)
- **Sergio Luis Alejandro Miranda Rojas**: Ing. Electrónico, estudiante de Maestría en Ingeniería de Control. Miembro del Semillero en procesamiento de imágenes y reconocimiento de patrones Lún, Universidad de Ibagué. [slam.miranda1@gmail.com.](mailto:slam.miranda1@gmail.com)

Los puntos de vista expresados en este artículo no reflejan necesariamente la opinión de la Asociación Colombiana de Facultades de Ingeniería.

Copyright © 2021 Asociación Colombiana de Facultades de Ingeniería (ACOFI)

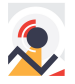